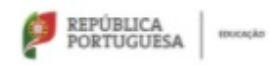

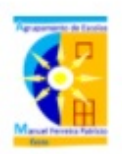

#### MINISTÉRIO DA EDUCAÇÃO Direção Geral de Estabelecimentos Escolares - Delegação Regional do Alentejo AGRUPAMENTO DE ESCOLAS MANUEL FERREIRA PATRÍCIO

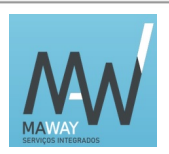

## **CARREGAMENTO DE CARTÕES NA PLATAFORMA GIAE**

O carregamento do cartão GIAE, através de pagamentos digitais para consumos na Papelaria, Bufete e Refeitório, já está disponível para docentes, não docentes e encarregados de educação.

O serviço permite fazer pagamentos através de Multibanco, MBWay, Visa e Mastercard.

O limite mínimo de carregamento é de 2,00€ e por cada carregamento é aplicada uma taxa de 4%, com o valor mínimo de 0,60€.

O serviço é opcional e constitui-se mais um recurso prestado à comunidade educativa inserido na estratégia de implementação e desenvolvimento de práticas digitais.

# **Como utilizar o serviço (registo e pagamentos)**

Aceder à página externa segura do GIAE do Agrupamento...

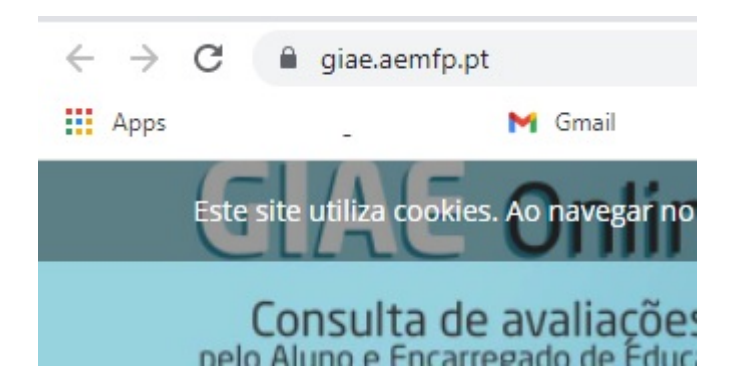

https://giae.aemfp.pt/index.html

...e fazer login com os dados habituais dos docentes, não docentes e encarregados de educação.

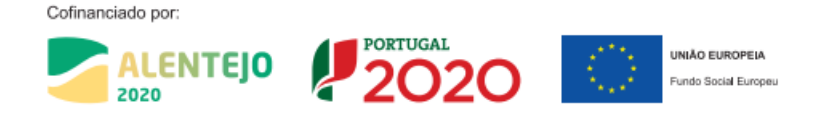

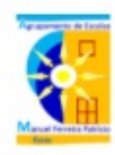

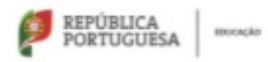

#### MINISTÉRIO DA EDUCAÇÃO Direção Geral de Estabelecimentos Escolares - Delegação Regional do Alentejo AGRUPAMENTO DE ESCOLAS MANUEL FERREIRA PATRÍCIO

Os encarregados de educação devem entrar com o utilizador "ee" seguido do número do aluno e a password é o NFI do aluno.

## Exemplo: ee99999

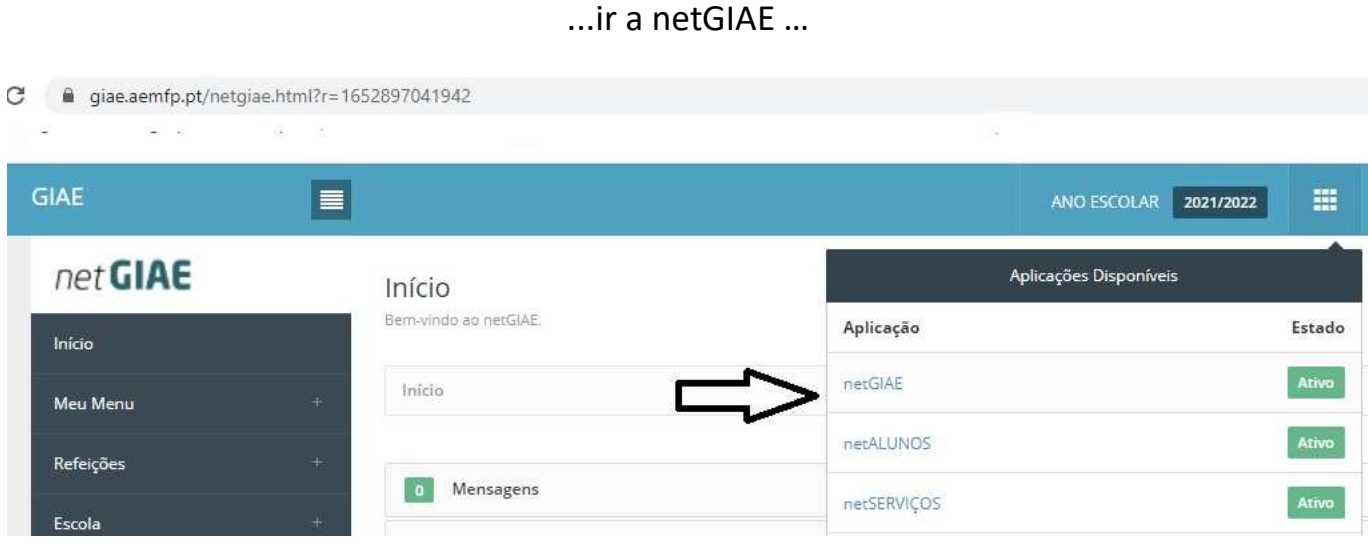

...no "**Meu Menu**" ir a "**Carregamento**", fazer o **registo**...

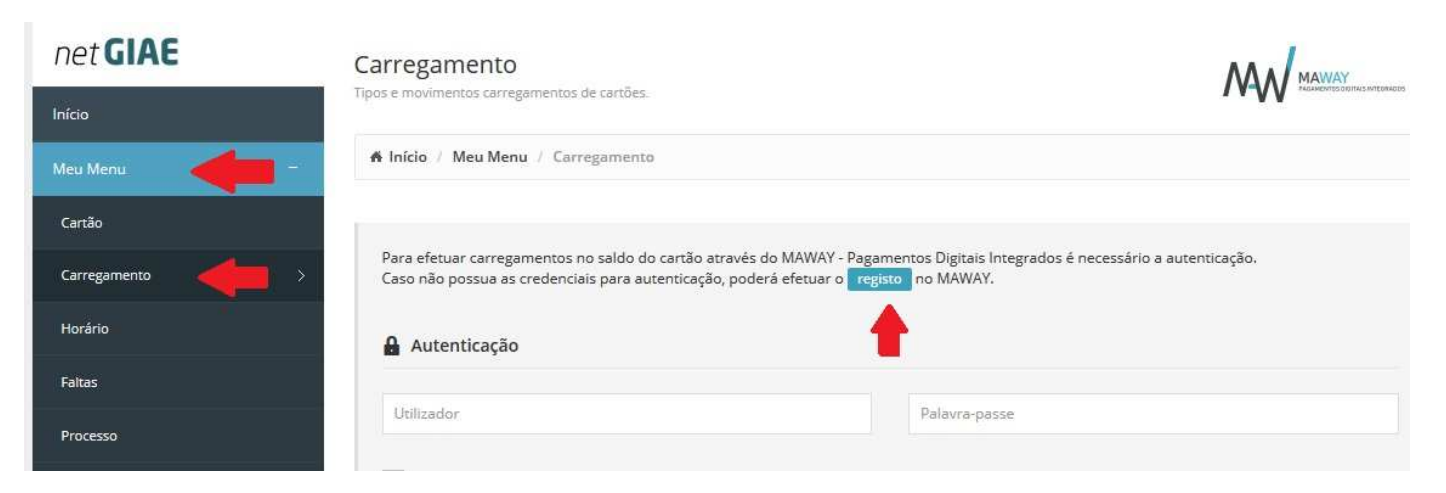

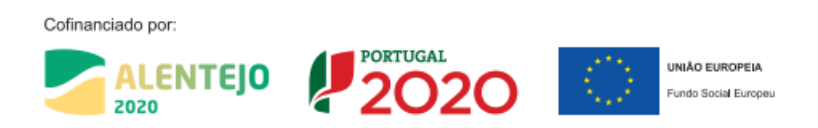

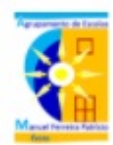

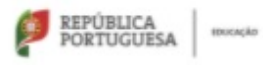

#### MINISTÉRIO DA EDUCAÇÃO

Direção Geral de Estabelecimentos Escolares - Delegação Regional do Alentejo AGRUPAMENTO DE ESCOLAS MANUEL FERREIRA PATRÍCIO

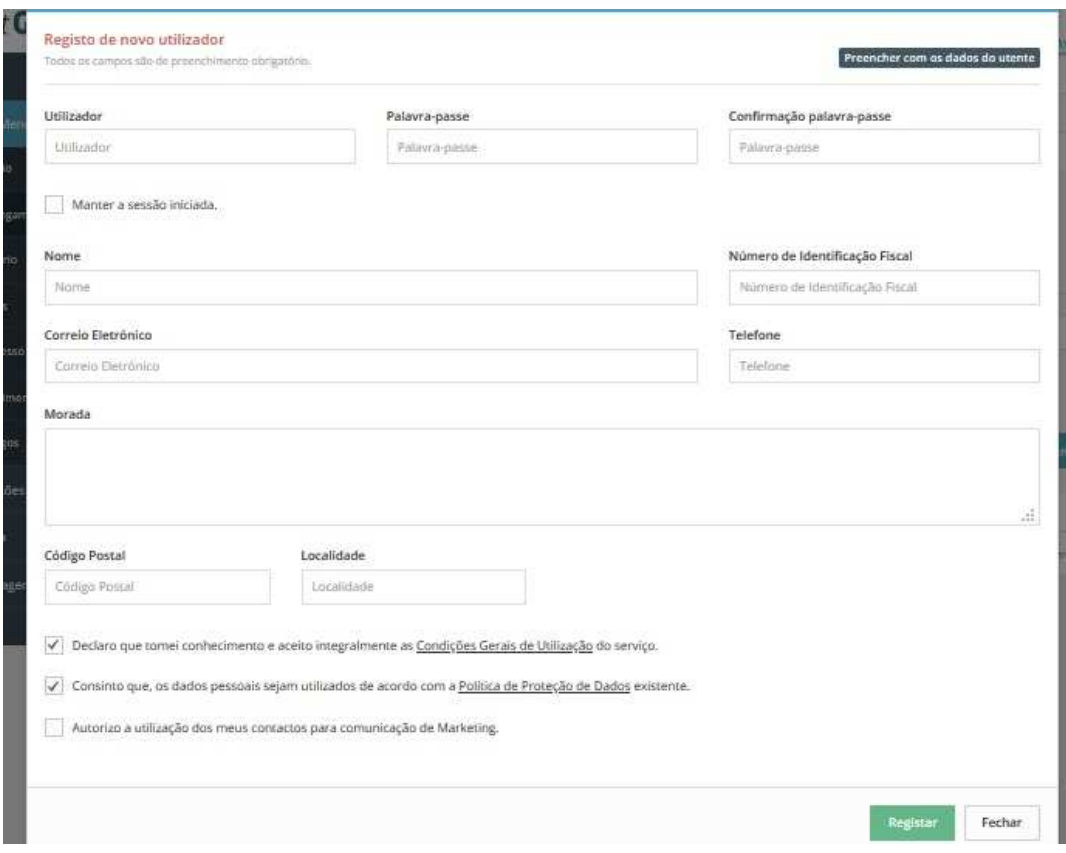

## ...e clicar em **registar**...

...para fazer carregamentos do cartão, ir a "**Meu Menu**", "**Carregamento**" e escolher o tipo de carregamento...

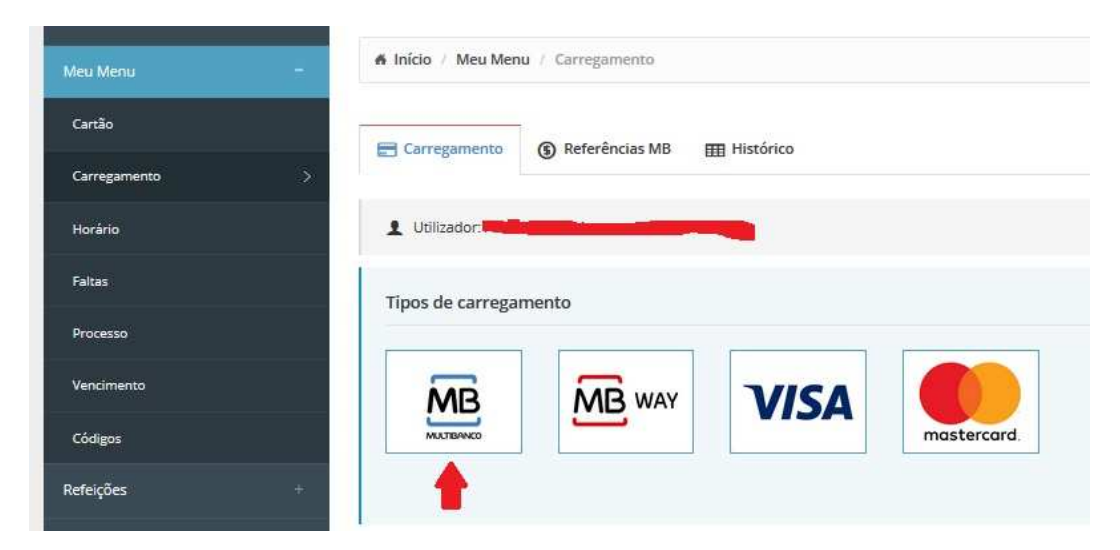

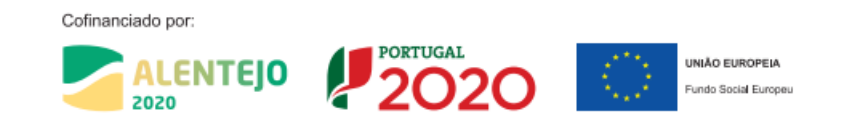

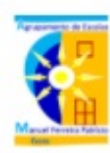

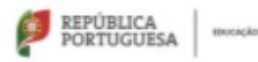

#### MINISTÉRIO DA EDUCAÇÃO Direção Geral de Estabelecimentos Escolares - Delegação Regional do Alentejo AGRUPAMENTO DE ESCOLAS MANUEL FERREIRA PATRÍCIO

...pode escolher um valor pré-definido ou um outro valor (no exemplo 5 euros) e clicar em **continuar**...

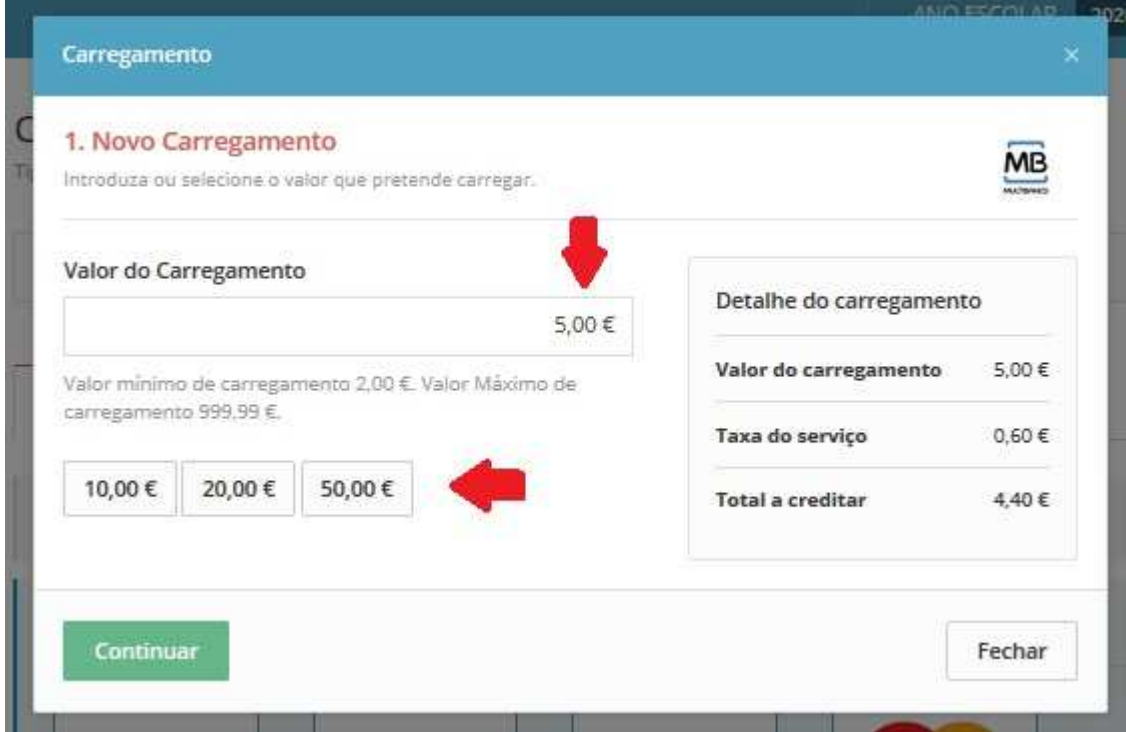

...imediatamente surgem os dados para efectuar o pagamento...

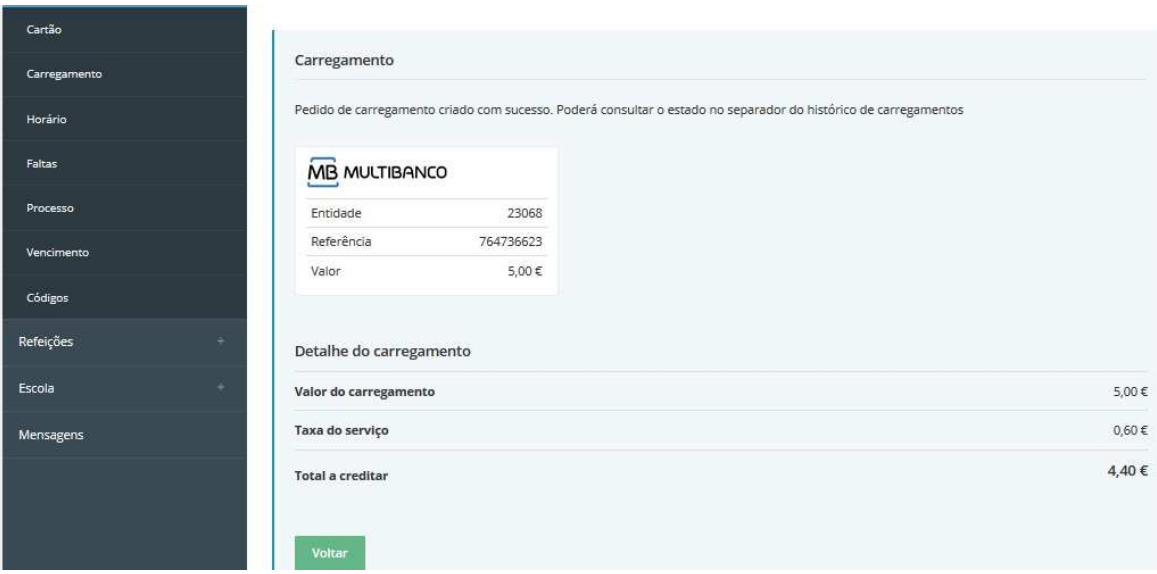

Cofinanciado por:

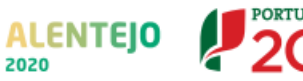

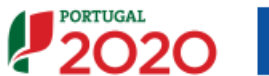

**UNIÃO EUROPEIA** Fundo Social Europeu

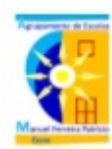

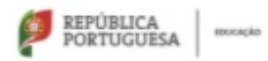

# MINISTÉRIO DA EDUCAÇÃO Direção Geral de Estabelecimentos Escolares - Delegação Regional do Alentejo<br>AGRUPAMENTO DE ESCOLAS MANUEL FERREIRA PATRÍCIO

## ... a informação também é enviada para o email que foi indicado no registo...

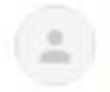

MAWAY <noreplay@maway.pt> para mim -

Estimado cliente,

Na presente data foi gerada a seguinte referência Multibanco.

Entidade: 23068 Referência: 764736623 Valor: 5.00 €

 $\cdots$ 

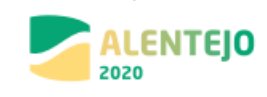

Cofinanciado por:

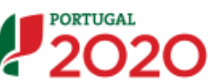

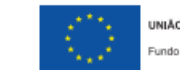

**UNIÃO EUROPEIA Fundo Social Europeu**